Create the classes along with the functionality given in the following UML Diagram. To understand the problem, please refer to the description given after the diagram.

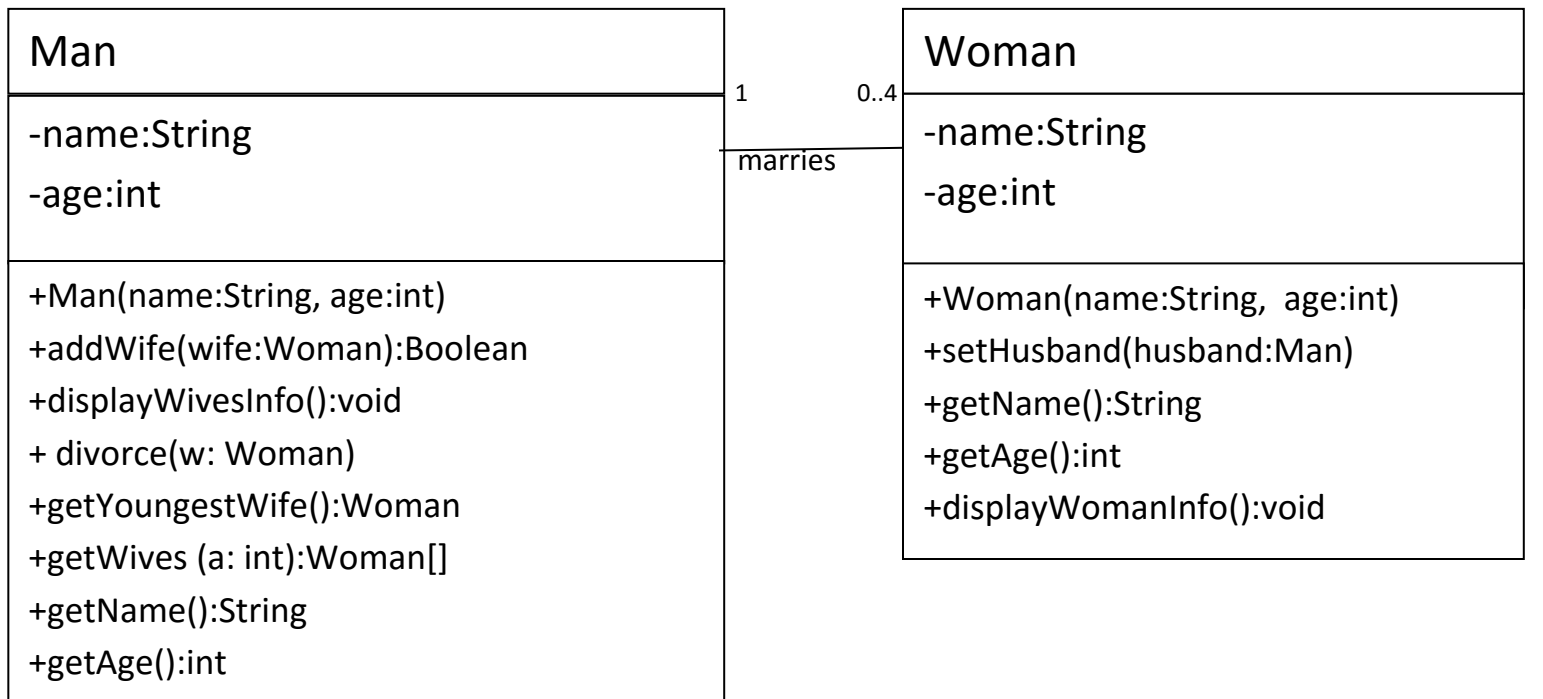

*Woman Class:* o Attributes:

- *name*: the name of the Woman.
- *age*: age of the Woman

o Methods:

- *Woman(name: string, age: int)*: constructor. Assigns given values to the attributes and assigns *null* to *husband.*
- **setHusband(husband:Man): sets the husband of the woman.**
- **displayWomanInfo()**: this method displays all the attributes of the Woman along with the name and age of Husband if woman is married.
- **getters:** return the values of the corresponding attributes

## *Man Class:*

o Attributes:

- *name*: the name of the Man.
- *age*: age of the Man

## o Methods:

- *Man(name:String, age:int)* : constructor
- *addWife(wife:Woman):* this method associates a new wife to the man. It returns true if the *wife* is associated false otherwise.
- **displayWivesInfo():** displays the detail(name and age) of every wife which is married to the man and in case if man is unmarried , it will display "Ohh..He is unmarried".
- *divorce(w: Woman):* this method removes the Woman w from the wives of the man.
- **getYoungestWife():** returns the youngest wife of the man.
- **getWives(a: int):** this method returns an array containing all the wives of the man whose age is less than *a.*
- **getters:** return the values of the corresponding attributes

## *HINT: How to Solve Association*

*Man* class will have an attribute array *arrwives* of type *Woman* along with a *counter* and *Woman* class will an attribute *husband* of type *Man.*